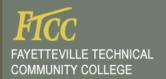

FUTURE STUDENTS CURRENT STUDENTS MILITARY STUDENTS CONTINUING EDUCATION

DISTANCE LEARNING EMPLOYMENT AT FTCC

ABOUT FTCC

MANAGEMENT INFORMATION SERVICES

Computer Use Guidelines

Contact & Identify Us

GroupWise 7

Help Desk

Minimum Computer Hardware Purchasing

Office 2007 Online Training

Open Computer Labs

Wireless Info

MIS Home

FTCC Home

< Previous Page

# FTCC WIRELESS NETWORK INFORMATION

## FTCC WIRELESS IS HERE

#### Phase I - Effective 3/2/09

Wireless is available in most buildings on the FTCC main campus, however, complete indoor coverage is not guaranteed at this time. Indoor coverage may vary based on the construction of the building you are in and users may experience some "bleed-through" coverage near windows, doors, and main lobbies of buildings.

#### Phase II

MIS will provide additional access points within buildings (hallways, lounges, lobbies, etc) to help clear up problem areas.

#### Phase II

MIS will bring on board Spring Lake Campus and Horticulture Educational Center.

Please remember the wireless network is a convenient supplement to the FTCC wired network infrastructure and is not a replacement for your existing network connectivity in your offices, computer labs, and classrooms.

### **Using Wireless**

For most users, accessing the wireless network is as easy as launching a web browser and logging on. However, if you do need assistance we have included some general instructions for setting up, and instructions for logging on.

- · Users can be currently enrolled students, faculty, and staff.
- You must use your User ID (same as for Web Advisor) and Password (initially birth date, MMDDYY, then
  you are required to change it) to complete login.
- When logging in you are required to read all of the "Acceptable Use Guidelines" and "Agree" to them. You are responsible for the contents, and your access can be terminated if the guidelines are not followed.
- Logged in sessions are limited to 4 hours. After time has expired you will be logged off WITHOUT warning.

FTCC <u>Acceptable Use Guidelines</u> for the Wireless Network are located in the Administrative Procedures Manual, Section I-23.10.5.

All users of the FTCC Wireless Network must read and accept the guidelines before completing a login.

## Setup Guides

These setup guides are provided as general information for the following operating systems to assist you with setting up the wireless adapter on a laptop. The pictures may vary due to frequent version upgrades but will give you a general idea of what you are looking for.

- Windows XP
- Windows Vista
   Mac OS X
- IVIAC US X

# Login Instructions

Windows XP

**Note:** If you are having problems logging in to the wireless network, you may need to check the setup guides or users manual for assistance.

This page is maintained by Patricia Timberlake: timberlp@faytechcc.edu

Revised: May 28, 2009.

Blackboard Login | Campus Events Calender | Class Schedule | FTCC Directory | Security | Student Email | WebAdvisor | FTCC Home